# 6 Appendix

 In this appendix, we examine the extrapolation ability of HGRN and provide the training and inference speed comparison of HGRN and existing efficient sequence modeling methods. We also illustrate the forget rates of each layer on a trained language model of HGRN.

# 6.1 Extrapolation test

 In this section, we tested HGRN 's extrapolation ability by directly inferring the model with a variety of sequence lengths. As shown in Table  $\overline{9}$ , our method has the ability to train short and test long.

#### 6.2 Speed comparison

 In this section, we benchmark the speed of our method on the LRA benchmark. Our method achieves state-of-the-art training and inference speed.

## 6.3 Visualization

 In this section, we visualize the forget rates (decay rates) of each layer on a model trained on language modeling tasks.

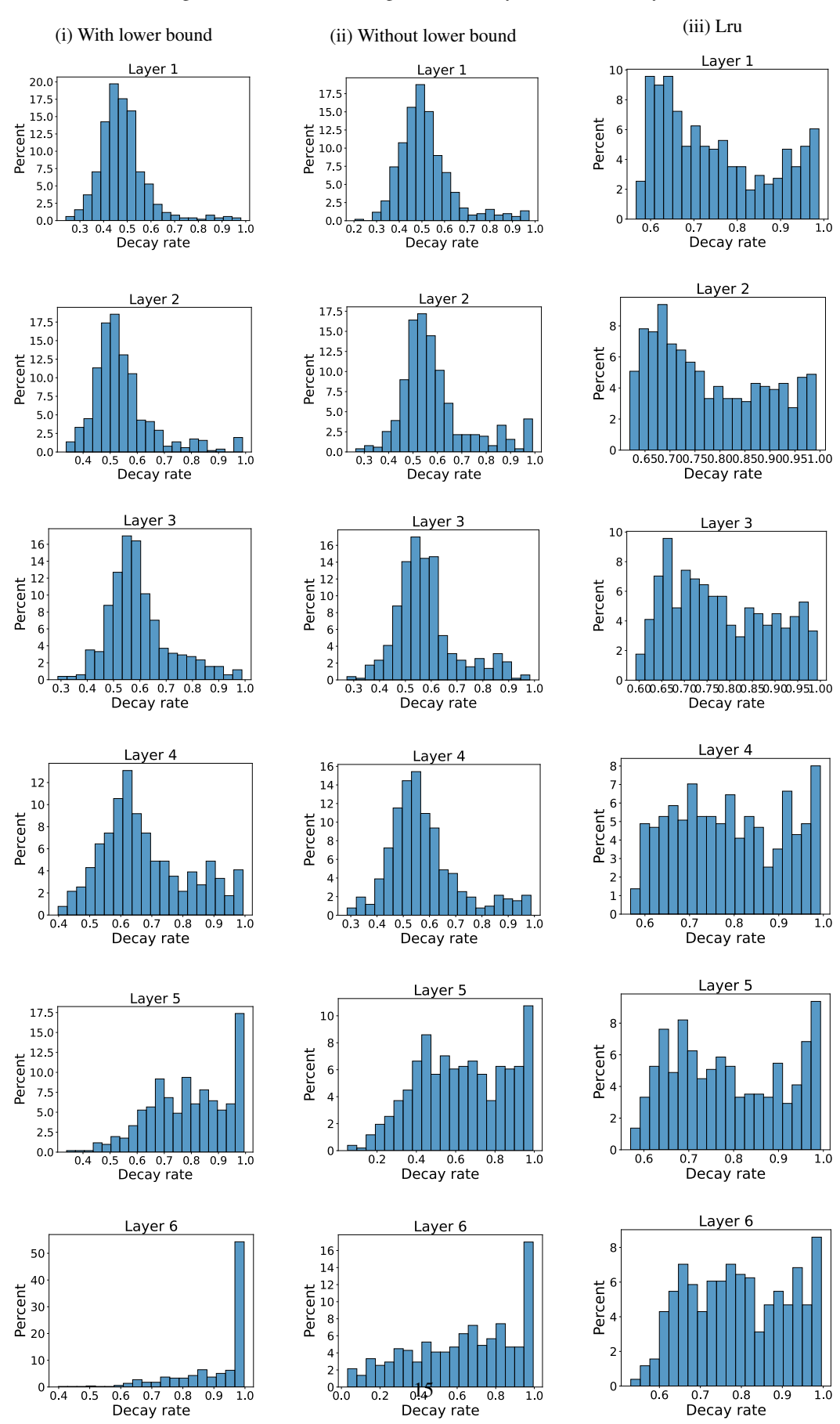

## Figure 4: Visualization forget rates (decay rates) in each layer.

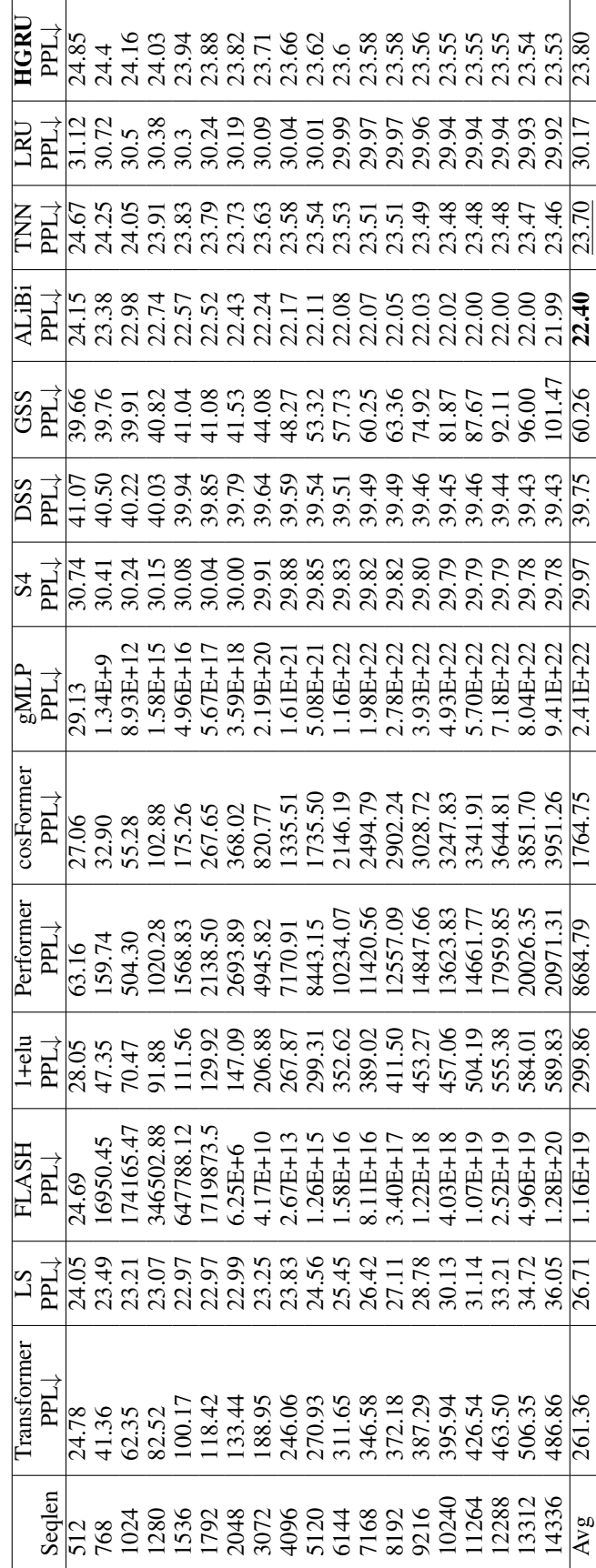

Table 9: The extrapolation performance of competing methods. The best result is highlighted in **bold** and the second in underline. I means lower is better. Table 9: The extrapolation performance of competing methods. The best result is highlighted in bold and the second in underline.# means *lower is better*.

Table 10: Speed comparison on LRA benchmark. The 1K,...,5K represent the input sequence length. We mark it with - if a method is out of memory. The higher the better for all metrics.

|                        | Train Speed(steps per second) $\uparrow$ |       |                          |      |      | Inference Speed(steps per second) <sup>†</sup> |       |       |       |       |
|------------------------|------------------------------------------|-------|--------------------------|------|------|------------------------------------------------|-------|-------|-------|-------|
| Method                 | 1Κ                                       | 2K    | 3K                       | 4Κ   | 5Κ   | 1Κ                                             | 2K    | 3K    | 4Κ    | 5K    |
| Transformer [64]       | 13.58                                    | 4.84  | $\overline{\phantom{a}}$ |      |      | 23.67                                          | 8.22  |       |       |       |
| Performer $[27]$       | 18.40                                    | 10.77 | 7.66                     | 6.30 | 5.64 | 30.04                                          | 17.36 | 12.80 | 10.55 | 9.52  |
| $LS$ $[71]$            | 20.29                                    | 11.24 | 8.05                     | 6.51 | 5.89 | 39.05                                          | 21.11 | 15.02 | 12.6  | 11.66 |
| Fnet $\left[30\right]$ | 25.19                                    | 15.62 | 11.24                    | 9.41 | 8.18 | 48.81                                          | 27.89 | 19.52 | 16.27 | 14.46 |
| $cos \rightarrow 49$   | 22.00                                    | 12.80 | 9.47                     | 7.93 | 7.13 | 39.05                                          | 22.31 | 16.62 | 13.95 | 12.60 |
| $S4$ [17]              | 13.13                                    | 7.33  | 4.91                     | 3.84 | 3.04 | 30.04                                          | 16.27 | 10.85 | 8.58  | 6.79  |
| $FLASH$ $[23]$         | 17.36                                    | 9.03  | 6.54                     | 5.19 | 4.68 | 30.04                                          | 15.94 | 11.32 | 9.19  | 8.40  |
| <b>TNN</b> [47]        | 17.55                                    | 9.89  | 6.79                     | 5.68 | 4.54 | 33.96                                          | 17.75 | 12.40 | 10.28 | 8.22  |
| <b>HGRU</b>            | 22.31                                    | 13.58 | 9.52                     | 7.40 | 7.44 | 43.39                                          | 25.19 | 16.62 | 14.20 | 13.95 |